# Programmation Système Cours 1 — Introduction

## Stefano Zacchiroli zack@pps.univ-paris-diderot.fr

Laboratoire PPS, Université Paris Diderot

2014-2015

URL http://upsilon.cc/zack/teaching/1415/progsyst/

Copyright © 2011–2015 Stefano Zacchiroli License Creative Commons Attribution-S

Creative Commons Attribution-ShareAlike 4.0 International License http://creativecommons.org/licenses/by-sa/4.0/deed.en US

CC BY-SA

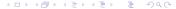

#### **Outline**

- 🕕 What is system programming
- UNIX concepts
- System programming concepts
- UNIX standards and implementations
- About this course

#### **Outline**

- 🚺 What is system programming
- UNIX concepts
- System programming concepts
- 4 UNIX standards and implementations
- About this course

## Programming layered architectures

The architectures of modern computing systems are massively *layered*. When programming, we target specific layers.

#### E.g.:

```
n virtual architectures / virtual machines...
4 application level (business-oriented, frameworks, 4GL, ...)
3 system level (system languages, system calls, 3GL, ...)
2 assembly level (assembly languages, interrupts, 2GL, ...)
1 hardware level (firmware, microcode, 1GL, ...)
```

Each level is characterized by (or highly correlated with):

- mechanisms and APIs to interact with lower layers
- apt programming languages (and their generations)

## Which layer to target

The choice of layer reveals important trade-offs.

Performances. Targeting a lower layer might grant better performances.

Writing a performance critical routine in assembly might provide a several order of magnitude speed improvement when compared to programming higher layers.

This technique is often used for performance critical code such as device drivers, multimedia, crytpo-code, etc.

## Which layer to target (cont.)

The choice of layer reveals important trade-offs.

Portability. Targeting a higher layer usually guarantees better portability, in particular better than all lower layer equivalents that might be generated from the chosen layer.

E.g.: a block of standard ISO C 99 code can be compiled using gcc to more than 70 different target processors.

## Which layer to target (cont.)

The choice of layer reveals important trade-offs.

Maintainability. Targeting a higher layer usually makes writing code easier and the resulting code more maintainable than if it were written targeting lower layers.

This is largely a consequence of the involved programming languages.

## System programming

System programming is the art of writing system software.

Robert Love

System software is "low-level" software that interfaces *directly* with:

- the kernel of the operating system
- core system libraries

(we'll be more precise in a bit)

## System software — examples

Some examples of system software you use daily:

- shell
- compiler
- interpreter
- debugger
- (text editor)

- system services
  - cron
  - print spool
  - power mgmt
  - session mgmt
  - backup
  - ...

- network services
  - HTTP server
  - MTA
  - DBMS
  - **•** . . .

Try:

\$ ps -auxw

most of it is system-level software.

## System programming — why bother?

- there are drawbacks in targeting the system level
  - performances, maintainability, portability, etc.
- recent years have witnessed a shift from system- to application programming
  - platforms such as Java and .NET, as well as 4GL and 5GL languages, hide the system level to the programmer, in the quest for the "run everywhere" mantra
  - many programmers spend most—if not all—of their time doing application programming

Why bother learning system programming?

?

## Why system programming

- legacy code—such as system utilities—is not going away any time soon; in some cases it is also basis for standardization (e.g. UNIX utilities)
  - ▶ in the Free Software world, the majority of existing code (50%+ of Debian) is system-level C code<sup>1</sup>

<sup>&</sup>lt;sup>1</sup>Gonzalez-Barahona et al. 2009, http://dx.doi.org/10.1007/s10664-008-9100-x

## Why system programming (cont.)

- legacy code—such as system utilities—is not going away any time soon; in some cases it is also basis for standardization (e.g. UNIX utilities)
  - ▶ in the Free Software world, the majority of existing code (50%+ of Debian) is system-level C code<sup>1</sup>
- new system-level tasks born on a regular basis, to cope with application-level evolution

## Example

- an increasing number of new applications is written in JavaScript, for the Web, desktops (!), and mobiles (!!)
- therefore we need new and better JavaScript (JIT) compilers; most of their code is system-level code

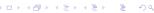

<sup>&</sup>lt;sup>1</sup>Gonzalez-Barahona et al. 2009, http://dx.doi.org/10.1007/s10664-008-9100-x

## Why system programming (cont.)

- even application-level programming benefits a great deal from system programming knowledge
  - understanding system behavior and performance bottlenecks
  - deciding when to drop-down at the system level
  - debugging portability issues
  - •

fluency in system programming will make you better application developers

## **UNIX** system programming

This course is about **UNIX** system programming.

We address system programming in UNIX® systems as well as "UNIX-like" implementations (e.g. Linux, FreeBSD, etc.), following various UNIX-related standards.

This is not an introductory course about UNIX system programming

- prerequisites:
  - UNIX proficiency as a user
  - topics covered by course "Systèmes" L3
  - we review today and in the first TDs some of that material:
    - UNIX concepts
    - UNIX syscalls for I/O
    - system programming concepts
  - it's up to you to catch up with the rest!

#### **Outline**

- What is system programming
- UNIX concepts
- System programming concepts
- 4 UNIX standards and implementations
- About this course

## Operating systems in a nutshell

An operating system is the software environment that provides services needed to run final user programs. E.g.:

- program execution
- hardware access (e.g. read from disk, play a sound)
- file system access (e.g. open, close, read, write a file)
- memory access (e.g. allocation, memory mapping)
- network access (e.g. connect to a server, wait for connections)

The kernel of an operating system is the software layer that control the hardware and create the environment in which programs can run.

The kernel layer is usually thin—when compared to an entire operating system—and self-contained.

#### **UNIX** architecture

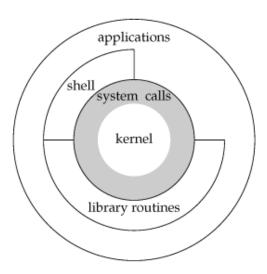

- layered architecture, with a UNIX kernel at its core
- not all layers are strictly encapsulated

APUE, Figure 1.1

#### UNIX architecture — some details

System calls (or "syscalls" for short) provide the interface (API) for programs to access kernel services.

- operating systems before UNIX used to define the system call API in assembly, UNIX started doing so in C
- the implementation of system calls is part of the kernel code (AKA "kernel-space code")
  - for now, we assume that we can invoke system calls as if they were ordinary C functions

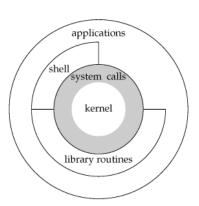

## UNIX architecture — some details (cont.)

The standard C library ("library routines" in figure) implement basic functionalities needed by almost all programs.

- E.g.:
  - buffered I/O
  - fine-grained memory allocation
  - time management
- those functionalities are usually implemented "lifting" system call API to richer interfaces
- the implementation is not part of the kernel code (AKA "user-space code") and hence can be replaced more easily (but still...)

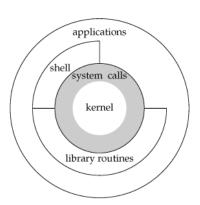

## UNIX architecture — some details (cont.)

The shell is a specific application used interactively by system users to start and control programs.

- historically, shells have been—and still are, for power users—an interactive equivalent of the system call API
- the advent of higher-level wrappers to start applications (e.g. desktop environments) have partially replaced shells.
  - Arguably they are just a different kind of shells

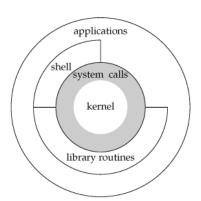

## UNIX architecture — some details (cont.)

Applications are the programs typically used for the productivity of the final user.

Note how applications can be built accessing various layers of what's under them:

- kernel services
   (via the system call API)
- the shell
- standard C library
- other intermediate libraries (not shown)

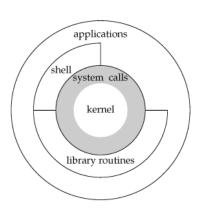

## Programs and processes

#### Definition (programs and processes)

- a program is an executable file residing on the filesystem
- a process is an instance of a program in execution

Note: several different process instances of the same program might exist in memory at the same time.

- each process is associated to:
  - a numeric process ID
  - an address space (...)
  - a thread of control (or more...)
- program execution—resulting in a new process—is requested to the kernel using the fork/exec (family of) syscalls

We will get back to this in lecture "process management".

## Programs and processes — demo

```
#include <stdio.h>
#include <stdlib h>
#include <unistd h>
int main(int argc, char **argv) {
         printf("hello, world from process %d\n", getpid());
        exit(EXIT SUCCESS):
$ qcc -Wall -o hello-pid hello-pid.c
$ ./hello-pid
hello, world from process 21195
$ ./hello-pid
hello, world from process 21196
$ ./hello-pid
hello, world from process 21199
```

## **Filesystem**

#### UNIX directory structure (excerpt):

```
/bin
/sbin
/etc
/dev
/home
/mnt
/lib
/root
/tmp
/usr
      /usr/bin
      /usr/include
      /usr/lib
      /usr/local
/var
      /var/log
      /var/mail
      /var/spool
      /var/tmp
/proc
/opt
/media
/srv
/boot
/sys
```

- hierarchical file system with a single root
- "everything is a file" mantra
  - directory are files mapping file names to (nameless) files
- (regular) file = data + metadata:
  - type
  - permissions
  - size
  - owner

relevant syscalls: stat

## File and path names

- within directories, files are associated to filenames
  - i.e. filenames are local to a specific directory and contain no "/"
  - special values: "." (current dir), ".." (parent dir)
- pathnames are used to identify files filesystem-wide
  - pathnames do contain "/"

## File and path names

- within directories, files are associated to filenames
  - i.e. filenames are local to a specific directory and contain no "/"
  - special values: "." (current dir), ".." (parent dir)
- pathnames are used to identify files filesystem-wide
  - pathnames do contain "/"

#### Path resolution

(OCaml-like pseudocode)

```
List.fold_left

(fun cur_file name ->

if not (is_dir cur_file) then raise Invalid_path;

try

List.assoc name (dir_content (opendir cur_file))

with Not_found -> raise File_not_found)

root_dir (* needed to bootstrap; known by the kernel *)

path (* e.g. ["usr";"lib";"ocaml";"pcre";"pcre.mli"] *)
```

- path resolution is performed implicitly by the kernel
  - can be performed explicitly via syscalls, e.g. opendir

## File descriptors

#### Definition (file descriptor)

A file descriptor (fd) is a small non-negative integer used by the kernel to reference a file used by a running program.

- fd are unique only within a process
- (fd, process) pairs act as keys to reference internal kernel data structures

#### Typical file descriptor "protocol"

- each time the kernel opens/creates a file for a process, it returns a file descriptor to it
- subsequent actions on that file requires that the process passes the corresponding file descriptor back to the kernel

According to the "everything is a file" UNIX mantra, this protocol is used for way more than regular file manipulations

## Open files and the kernel

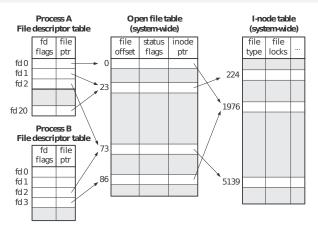

TLPI, Figure 5.2

- each process file descriptor points to an in-kernel file table entry
- each file table entry points to in-kernel equivalent of on-filesystem file information and associated metadata
  - in particular: the current file offset

## Standard file descriptors

Due to how process creation works on UNIX, shells are de facto responsible to setup part of the initial environment of new processes. To that end, shells conventionally open 3 file descriptors at process creation:

```
standard input default fd where to read input from
standard output default fd where to write output to
standard error default fd where to write error output to
```

Typical values for standard file descriptors are given in <unistd.h>:

```
/* Standard file descriptors. */
#define STDIN_FILENO 0 /* Standard input. */
#define STDOUT_FILENO 1 /* Standard output. */
#define STDERR_FILENO 2 /* Standard error output. */
```

## File descriptors — syscalls

- file opening: open
- new file creation: creat
- fd closing: close
- fd manipulation: dup, dup2, fcnt1, ...

## Unbuffered I/O

syscalls are available for basic, unbuffered, 1 I/O:

- read content from file to memory: read
- write content from memory to file: write

Read and write operations are chunked.

Every operation implicitly move the file offset by the amount of data read/written.

Explicit displacement of the file offset is provided by the 1seek syscall.

¹actually, there is *some* buffering, but it happens in kernel-space; this kind of I/O is better defined "user-space unbuffered"

## Unbuffered I/O — example: cat

```
#include <stdio.h>
#include <stdlib.h>
#include <unistd.h>
#define BUFFSIZE
                        4096
int main(void) {
        int
                n:
        char buf[BUFFSIZE];
        while ((n = read(STDIN_FILENO, buf, BUFFSIZE)) > 0)
                if (write(STDOUT_FILENO, buf, n) != n) {
                         perror("write error");
                         exit(EXIT_FAILURE);
        if (n < 0) {
                perror("read error");
                exit(EXIT_FAILURE);
        exit(EXIT_SUCCESS);
```

## Unbuffered I/O — example: cat (cont.)

- chunking forces us to loop and fix a buffer size
- thanks to implicit moves, no explicit file offset accounting is needed
- data is copied to/from user/kernel-space at each read/write

## Multi-process I/O — file sharing

What happens when independent processes act on the same file?

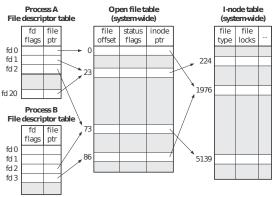

TLPI. Figure 5.2

#### Example

File with i-node 1976 is "shared" between process A and B. How could that happen?

## Sharing resources among processes

It seems processes can share resources, such as file with i-node 1976 in the previous example.

Can they share more?

## Sharing resources among processes

It seems processes can share resources, such as file with i-node 1976 in the previous example.

Can they share more? Yes.

#### E.g.:

- related processes can share file table entries
- processes can share specific memory regions of their own address space (e.g. memory mapping, shared memory)
- pushing it to the extreme, multiple "processes" can share by default their entire address space by the means of threads

#### **Threads**

By default, each process has only one thread of control (or "thread"), i.e. only one set of instructions being executed at any given time.

Additional threads can be added at runtime.

All threads within a process share:

- address space
- file descriptors
- stacks (note the plural)

#### Each thread has its own:

- thread ID
- stack
- processor status
- instruction pointer
- thread-local storage

(unique only within the owning process)

(but others' stacks can be accessed!)

(to be requested explicitly)

## Threads (cont.)

- pro concurrent work on common data, without having to pass data around or setup shared memory regions; all data is "shared by default"
- pro different threads can run in parallel on multiprocessor / multicore systems
- con synchronization issues to avoid memory corruption; they might get very intricated (in non- purely-functional programming paradigms)

We will get back to this in lecture "pthreads".

### **Outline**

- What is system programming
- UNIX concepts
- System programming concepts
- 4 UNIX standards and implementations
- About this course

# System calls

#### Definition (system call)

A system call is a controlled entry point into the kernel, used by programs to request a service.

- during syscall execution, the processor state changes from user mode to kernel mode → so that protected kernel memory can be used
- the set of available system calls is fixed for a given platform;
   each syscall is identified by a unique number
- each system call accepts arguments and possibly return values, bridging user space and kernel space

... but syscall code (in the kernel) is not linked directly with user programs. How can they invoke syscalls then?

# System call invocation

- programs trigger syscalls by invoking wrapper functions provided by the standard C library (with which they can link)
- before actual syscall invocation, arguments shall be put in specific registers; the wrapper fill those registers copying from user space
- the wrapper fills a predefined register with the syscall number
  - %eax on x86-32 architectures
- the wrapper executes a trap machine instruction
  - 0x80 on x86-32
- the kernel invoke its syscall dispatcher routine

## System call invocation (cont.)

- the syscall dispatcher:
  - i. saves processor status on the kernel stack
  - ii. looks up the syscall code in its syscall table
  - iii. executes the syscall code, passing and returning arguments via the kernel stack
  - iv. restore processor status
  - v. put on the process stack the syscall return value
  - vi. return to the wrapper function
- if the return value of the syscall dispatcher indicates an error, the wrapper function sets errno to the error value

## System call invocation — example

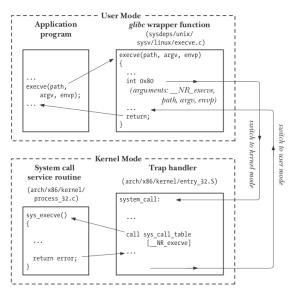

# System call invocation — putting it all together

"All this seems pretty complicated."
When developing and debugging how can we know which is which?

### E.g.: is foo(42)

- a syscall?
- a wrapper from the standard C library?
- another user-space library function?

#### strace

To understand the interaction among user- and kernel-level code, and the role played by system calls, *experimenting with existing programs* is invaluable.

strace allows to trace syscall invocations.

From the strace(1) manpage:

```
strace - trace system calls and signals
strace [ command [ arg... ] ]
```

[...] strace runs the specified command until it exits. It intercepts and records the system calls which are called by a process [...]. The name of each system call, its arguments and its return value are printed on standard error [...].

strace is a useful diagnostic, instructional, and debugging tool.  $[\ldots]$  Students, hackers and the overly-curious will find that a great deal can be learned about a system and its system calls by tracing even ordinary programs.  $[\ldots]$ 

# A "Hello, World!" journey

- which system calls are invoked by the most famous C code example?
- what are the respective roles of user- and kernel-level code?

# A "Hello, World!" journey

- which system calls are invoked by the most famous C code example?
- what are the respective roles of user- and kernel-level code?

Let's strace it...

## A "Hello, World!" journey (cont.)

```
$ strace ./hello
execve("./hello", ["./hello"], [/* 51 vars */]) = 0
brk(0)
                                     = 0x1c25000
access("/etc/ld.so.nohwcap", F_OK) = -1 ENOENT (No such file or directory)
mmap(NULL, 8192, PROT READ|PROT WRITE, MAP PRIVATE|MAP ANONYMOUS, -1, 0) = 0x7f734db26000
access("/etc/ld.so.preload", R_OK) = -1 ENOENT (No such file or directory)
open("/etc/ld.so.cache", O_RDONLY)
fstat(3, {st_mode=S_IFREG|0644, st_size=143995, ...}) = 0
mmap (NULL. 143995. PROT READ. MAP PRIVATE. 3. 0) = 0x7f734db02000
close(3)
access("/etc/ld.so.nohwcap". F OK) = -1 ENOENT (No such file or directory)
open("/lib/x86 64-linux-qnu/libc.so.6", 0 RDONLY) = 3
fstat(3, {st_mode=S_IFREG|0755, st_size=1570832, ...}) = 0
mmap(NULL, 3684440, PROT READ|PROT EXEC, MAP PRIVATE|MAP DENYWRITE, 3, 0) = 0x7f734d585000
mprotect(0x7f734d6ff000, 2097152, PROT_NONE) = 0
mmap(0x7f734d8ff000, 20480, PROT_READ|PROT_WRITE, MAP_PRIVATE|MAP_FIXED|MAP_DENYWRITE, 3, 0x17a0
mmap(0x7f734d904000, 18520, PROT_READ|PROT_WRITE, MAP_PRIVATE|MAP_FIXED|MAP_ANONYMOUS, -1, 0) = 0
close(3)
                                      = 0
mmap(NULL, 4096, PROT_READ|PROT_WRITE, MAP_PRIVATE|MAP_ANONYMOUS, -1, 0) = 0x7f734db01000
mmap(NULL, 4096, PROT READ|PROT WRITE, MAP PRIVATE|MAP ANONYMOUS, -1, 0) = 0x7f734db000000
mmap(NULL, 4096, PROT READ)PROT WRITE, MAP PRIVATE MAP ANONYMOUS, -1, 0) = 0x7f734daff000
arch_prctl(ARCH_SET_FS, 0x7f734db00700) = 0
mprotect(0x7f734d8ff000, 16384, PROT_READ) = 0
mprotect(0x7f734db28000, 4096, PROT READ) = 0
munmap(0x7f734db02000, 143995)
fstat(1, {st_mode=S_IFCHR|0620, st_rdev=makedev(136, 5), ...}) = 0
mmap(NULL, 4096, PROT READ|PROT WRITE, MAP PRIVATE|MAP ANONYMOUS, -1, 0) = 0x7f734db25000
write(1, "hello, world\n", 13)
                                     = 13
exit_group(0)
                                     = 7
```

## A "Hello, World!" journey (cont.)

#### Here is a tiny part of the journey, annotated with actors:

- a new process, created by the shell uses the execve syscall to execute our program
- the kernel reads the object code from the "hello" binary program and start executing it

. . .

- the "hello" process invokes the printf function from the standard C library (libc)
- the libc invokes the write syscall to print on the screen
- the kernel prints on the console

. . .

- (process) invokes exit
- (libc) invokes the exit\_group syscall
- (kernel) terminates the process

## Manual sections help too

When looking at *code*, help to understand where specific functions are implemented might come from sections of the UNIX programming manual.

The table below shows the section numbers of the manual followed by the types of pages they contain.

- Executable programs or shell commands
- System calls (functions provided by the kernel)
- Library calls (functions within program libraries)
- Special files
- File formats and conventions
- Games
- Miscellaneous
- System administration commands
- Mernel routines [Non standard]

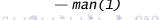

## Interlude — Error handling

### Error checking mantra

Thou shalt always check the return code of system calls for error.

Usually, when such an error occurs the following happens:

- the syscall wrapper function returns a negative value
  - or NULL, for functions returning pointers
- 2 errno is set to further *explain* the error

(why?)

# Interlude — Error handling

### Error checking mantra

Thou shalt always check the return code of system calls for error.

Usually, when such an error occurs the following happens:

- the syscall wrapper function returns a negative value
  - or NULL, for functions returning pointers
- 2 errno is set to further *explain* the error

(why?)

### Example

open returns -1 upon failure, but there are about 15 possible different reasons for the failure.

errno discriminates among them.

#### errno

#### <errno.h> defines:

- the errno symbol
- constants (all starting with 'E') corresponding to error classes, which can be compared with errno for equality

#### Some examples from errno(3):

```
EACCES permission denied
```

**EAGAIN** resource temporarily unavailable

**EBUSY** device or resource busy

EINTR interrupted function call

**EINVAL** invalid argument

**ENOENT** no such file or directory

ENOSPC no space left on device

**EPRM** operation not permitted

EPIPE broken pipe

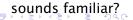

## errno — tips and pitfalls

- errno is usually believed to be global and unique, but it's actually thread local for multi-threaded processes
  - allow to have thread-local error contexts.

- errno is not cleared by functions that do not fail; the previous value, possibly erroneous, remains
  - you should check errno only if an error has actually occurred

## errno — tips and pitfalls (cont.)

• the following code is b0rked:

```
if (somecall() == -1) {
      printf("somecall() failed\n");
      if (errno == ENOENT) { ... }
}
```

Why?

## errno — tips and pitfalls (cont.)

• the following code is b0rked:

```
if (somecall() == -1) {
         printf("somecall() failed\n");
         if (errno == ENOENT) { ... }
}
```

Many functions set errno upon failure, so we might be checking the errno of someone else than somecall().

The fix (if you really have to print before testing errno) is to "backup" errno to a separate variable and test the saved value against <errno.h> constants:

```
if (somecall() == -1) {
    int errsv = errno;
    printf("somecall() failed\n");
    if (errsv == ENOENT) { ... }
```

## Interlude — helper functions

To keep examples short, we'll introduce various helper functions (or "helpers"). Here is the first one:

```
#include <stdio.h>
#include <stdlib.h>

void err_sys(const char *msg) {
          perror(msg);
          exit(EXIT_FAILURE);
}
```

- perror print a given error message together with a human readable version of errno (message + ": " + errno description)
  - this is why errno descriptions sounded familiar...

We will **#include** "helpers.h" in code examples when using helpers.

## Interlude — helper functions (cont.)

```
A couple more helpers...
#include <stdio.h>
#include <stdlib h>
void err_msg(const char *msg) {
        perror(msq);
void err_quit(const char *msg) {
        printf("%s\n", msg);
        exit(EXIT_FAILURE);
```

# Helper functions — example

```
#include <unistd h>
#include "helpers.h"
#define BUFFSIZE
                        4096
int main(void) {
        int
              n;
        char buf[BUFFSIZE];
        while ((n = read(STDIN_FILENO, buf, BUFFSIZE)) > 0)
                if (write(STDOUT_FILENO, buf, n) != n)
                        err_sys("write error");
        if (n < 0)
                err_sys("read error");
        exit(EXIT SUCCESS):
```

# The standard C library

We've seen that the standard C library ("libc" for short) contains syscall wrappers. It contains much more than that.

- many libc functions do not use syscalls at all
- some libc functions just lift syscalls API to handier APIs
  - e.g.: time and timezone management
- some libc functions performs substantial extra work
  - memory allocation
    - \* syscall-level: sbrk (it just moves address space boundary)
    - \* libc-level: malloc/free (bookkeeping of allocated blocks)
  - standard I/O: buffering, higher-level operations (e.g. read a line)

## Standard I/O — example

Same example, with C (buffered) standard I/O:

#### note the double copy phenomenon:

- at each loop iteration data is copied to/from internal buffers of the C standard library implementation
- upon buffer flushing, read/write are used

# Which libc am I using?

\$ Idd 'which Is' | grep libc

Several libc implementations are available, popular ones:

- glibc the GNU C library www.gnu.org/software/libc/
- eglibc the Embedded GLIBC www.eglibc.org

```
libc.so.6 \Rightarrow /lib/x86_64-linux-gnu/libc.so.6 (0x00007fb406fbc000)
$ /lib/x86_64-linux-qnu/libc.so.6
GNU C Library (Debian EGLIBC 2.13-21) stable release version 2.13,
by Roland McGrath et al.
Copyright (C) 2011 Free Software Foundation, Inc.
This is free software; see the source for copying conditions.
There is NO warranty; not even for MERCHANTABILITY or FITNESS FOR A
PARTICULAR PURPOSE.
Compiled by GNU CC version 4.4.6.
Compiled on a Linux 3.0.0 system on 2011-09-13.
Available extensions:
    crypt add-on version 2.1 by Michael Glad and others
    GNU Libidn by Simon Josefsson
    Native POSIX Threads Library by Ulrich Drepper et al
    BIND-8.2.3-T5B
libc ABIs: UNIQUE IFUNC
For bug reporting instructions, please see: <a href="http://www.debian.org/Bugs/>...">http://www.debian.org/Bugs/>...
```

### **Outline**

- What is system programming
- UNIX concepts
- System programming concepts
- 4 UNIX standards and implementations
- About this course

## **UNIX** genealogy

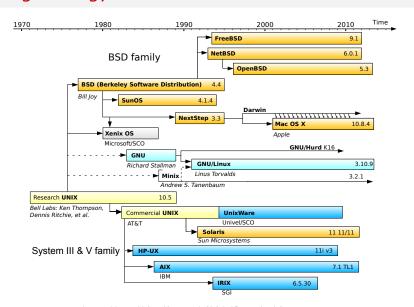

#### **UNIX** standardization

Originally, portability across UNIX-es has been quite good. During the UNIX wars of the 80s, the situation started getting worse.

Due to that, many high-profile users—including the US government—started pushing for UNIX standardization.

Many (competing) standards ensued.

#### **UNIX** standardization

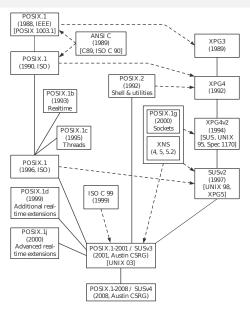

### ISO C

#### The C standard defines:

- syntax and semantics of the C language
- the C standard library

#### Relevant timeline:

- 1989 approved by ANSI ("ANSI C")
- 1990 approved by ISO, unchanged
- 1999 updated by ISO ("C99")
  - new keyword restrict for pointer declarations.
     Inform the compiler that the object referenced by a pointer is accessible only via that pointer within the containing scope (i.e. no pointer aliasing)
  - not yet fully supported by compilers
- 2011 updated by ISO ("C11")
  - type-generic macros, thread local storage, unicode, anonymous structs/unions, . . .
  - more optional features, to ease compliance (...)

#### **IEEE POSIX**

#### "Portable Operating System Interface"

- family of UNIX-related standards by IEEE, updated overtime
- notion of "POSIX compliance", which has worked pretty well

#### Relevant timeline:

```
1988 IEEE 1003.1 — syscall API
```

- 1990 approved by ISO with the name "POSIX.1", unchanged
- 1993-2000 updated by IEEE, real-time extensions
  - 1996 updated by ISO, includes pthreads ("POSIX threads")
  - 2001 great merger, combines several standards
    - ISO/IEEE POSIX branches
    - shell and utilities
    - ISO C standard library

# Single UNIX Specification (SUS)

Initially a superset of POSIX.1, specifying additional *optional* interfaces known as X/Open System Interface (XSI). E.g.:

- encryption
- real-time threads
- XSI STREAMS
- ...

SUS defines extra interfaces and also "annotates" all POSIX.1 interfaces as either mandatory or optional for XSI conformance.

#### The UNIX® trademark

The UNIX trademark, owned by Open Group, uses SUS as a criteria to define "UNIX systems". To be called "UNIX system", a system must pass XSI conformance.

## Some UNIX(-like) implementations

- UNIX System V (SysV) proprietary UNIX by AT&T (now SCO)
  - release 4 conformed to both POSIX 1003.1 and SUS
- BSD (Berkeley Software Distribution)
  - now evolved into FreeBSD / NetBSD / OpenBSD
  - origin of the liberal licensing movement
- Linux, started in 1991 by Linus Torvalds
  - nowadays the most popular UNIX-like system
  - considered to be both POSIX.1 and SUSv4 compliant
    - \* no formal conformance though, due to the distribution model
- Mac OS X mixture of Mach kernel and FreeBSD
- Solaris UNIX system by Sun Microsystems (now Oracle)
  - historically proprietary, mixed fortune in open sourcing

### **Outline**

- What is system programming
- UNIX concepts
- System programming concepts
- 4 UNIX standards and implementations
- About this course

# **Objectives**

Learn UNIX system programming concepts and core APIs. Learn how to learn more.

### Specific topics:

- process management
- inter process communication (IPC)
  - pipes
  - FIFOs
  - signals
  - memory mapping
  - file locking
  - UNIX domain sockets
  - POSIX IPC
    - shared memory
    - semaphores
    - \* message queues
- pthreads

### General info

### Homepage

http://upsilon.cc/zack/teaching/1415/progsyst/

### Page DidEL

#### L'inscription DiDEL est obligatoire:

- toute annonce concernant le cours sera envoyée sur DiDEL liste
- toute question concernant le projet doit être envoyée sur le forum "Projet"

#### **Validation**

#### Le cours sera évalué:

- pour 50% par un projet<sup>2</sup>
- pour 50% par un examen

Le projet consistera à développer un logiciel, en utilisant les concepts et les techniques de programmation systèmes que nous découvrirons.

²qui n'est pas du contrôle continu donc obligatoire □ → ← ② → ← ② → ← ② → → ② → ○ ○

## **Bibliography**

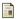

W. Richard Stevens and Stephen A. Rago Advanced Programming in the UNIX® Environment. Addison-Wesley Professional, 2nd edition, 2005.

("APUE")

- the great classic of UNIX system programming
- undying textbook for any UNIX programming course

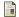

Michael Kerisk

The Linux Programming Interface. No Starch Press, 2010.

("TLPI")

- NO Starch Press, 2010.
- more recent (past POSIX.1-2008), more in-depth
- more Linux-specific, but still with an eye on standards

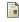

Robert Love Linux System Programming. O'Reilly Media, 2007.

- Linux-specific, does not cover IPC
- full of kernel-level insights, useful to any UNIX programmer